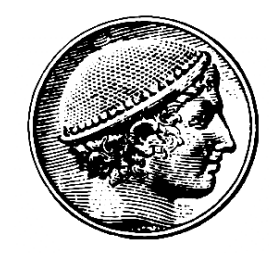

#### Δοµές Δεδοµένων

#### 14η Διάλεξη Δέντρα Δυαδικής Αναζήτησης

Ε. Μαρκάκης

## Περίληψη

- Δέντρα Δυαδικής Αναζήτησης
- Υλοποιήσεις εισαγωγής και αναζήτησης
- Χαρακτηριστικά επιδόσεων ΔΔΑ
- Εισαγωγή στη ρίζα ΔΔΑ
- Υλοποιήσεις άλλων λειτουργιών:
	- Επιλογή, διαµέριση, αφαίρεση, ένωση

- Ανακεφαλαίωση από προηγούµενο µάθηµα:
- Και στην ακολουθιακή και στη δυαδική αναζήτηση κάποιες λειτουργίες θα έχουν κόστος Ο(Ν)
- Χρήση πίνακα ή διατεταγµένης λίστας δεν είναι η καλύτερη λύση
- Βελτιώσεις:
	- Χρήση ρητής δοµής δέντρου για την υλοποίηση του πίνακα συµβόλων
	- Αναδροµικές κλήσεις στα υποδέντρα
	- Πολυπλοκότητα εξαρτάται από το ύψος του δέντρου
	- Άρα Ο(logN) αν το δέντρο είναι «ισοζυγισµένο»

- Ορισµός δέντρου Δυαδικής Αναζήτησης (ΔΔΑ)
	- Δυαδικό δέντρο µε κλειδιά σε κάθε εσωτερικό κόµβο
	- Κάθε εσωτερικός κόµβος έχει ακριβώς 2 παιδιά
	- Για κάθε εσωτερικό κόµβο
		- Οι κόµβοι του αριστερού υποδέντρου έχουν µικρότερα κλειδιά
		- Οι κόµβοι του δεξιού υποδέντρου έχουν µεγαλύτερα κλειδιά
- Κλάση ΔΔΑ

```
– Ορίζει δοµή κόµβων και ρίζα, αρχικά κενή
```

```
class ST {
```

```
private class Node {
```
ITEM item;

Node l, r; //αναφορές σε αριστερό και δεξί υποδέντρο

```
Node(ITEM x) { item = x; l=null; r=null; } }
private Node head;
```

```
ST(int maxN) { head = null; } ...
```
- Υλοποίηση αναζήτησης:
- Δες αν το κλειδί που ψάχνουµε είναι ίσο µε το κλειδί της ρίζας
- Αν όχι αναδροµική κλήση στο αριστερό ή στο δεξί υποδέντρο.
- Εγγύηση ότι αν το κλειδί είναι µικρότερο από το κλειδί της ρίζας, αρκεί να ψάξουµε στο αριστερό υποδέντρο και αντίστροφα
- Υλοποίηση εισαγωγής:
- Προχωράµε στο δέντρο µε παρόµοιο τρόπο µέχρι να βρουµε τη σωστή θέση για να διατηρηθεί η ιδιότητα του ΔΔΑ
- Εισαγωγή στη θέση κάποιου εξωτερικού κόµβου
	- Μπορούµε να χρησιµοποιήσουµε και άλλες προσεγγίσεις

• Τάξη ΔΔΑ

```
– Αναδροµική εισαγωγή και αναζήτηση
   …private Node insertR(Node h, ITEM x) {
     if (h == null) return new Node(x);
     if (less(x.key(), h.item.key()))
          h.l = insertR(h.l, x);
     else h.r = insertR(h.r, x);return h; }
   void insert(ITEM x) { head = insertR(head, x); }
   private ITEM searchR(Node h, KEY v) {
     if (h == null) return null;
     if (equals(v, h.item.key())) return h.item;
     if (less(v, h.item.key())) return searchR(h.l, v);
          else return searchR(h.r, v); }
   ITEM search(KEY key) { return searchR(head, key); }
```
- Παραδείγµατα αναζήτησης
	- H: καταλήγουµε σε εσωτερικό κόµβο
	- Μ: καταλήγουµε σε εξωτερικό κόµβο (null)
- Παράδειγµα εισαγωγής
	- M: ανεπιτυχής αναζήτηση
	- Εισαγωγή νέου κλειδιού
- Χειρισµός διπλών κλειδιών
	- Δεν εισάγονται συνεχόµενα
		- Παράδειγµα: 3 εισαγωγές του A
	- Συνεχίζουµε την αναζήτηση
	- Σταµατάµε µόνο όταν βρούµε null
	- Μπορούµε να εντοπίζουµε όλα τα διπλά κλειδιά

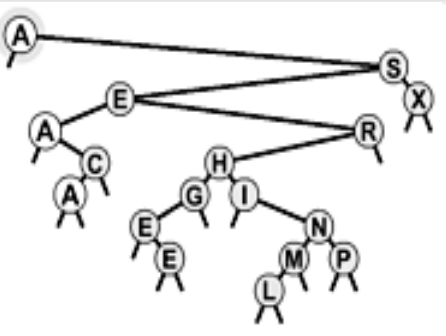

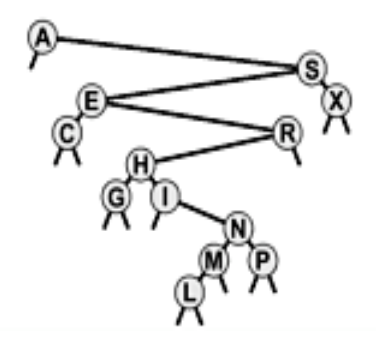

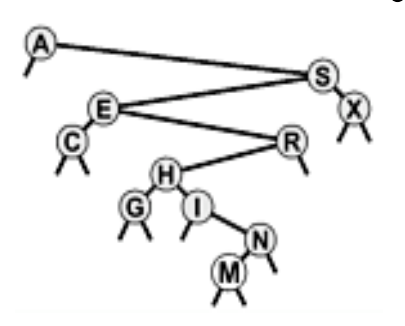

Ø

Παράδειγµα κατασκευής Δυαδικού Δέντρου Αναζήτησης µε διαδοχικές εισαγωγές

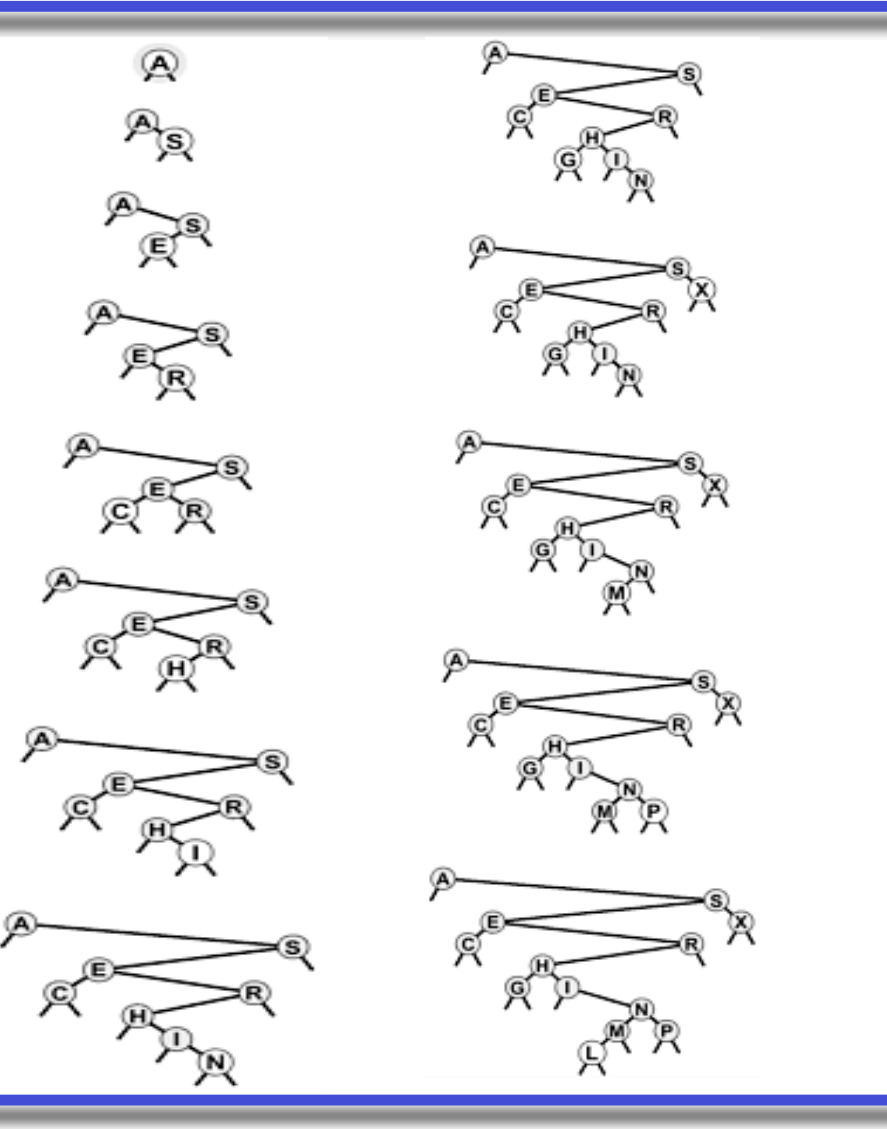

- Απλή επεξεργασία ΔΔΑ µε διάσχιση
	- Παράδειγµα 1: καταµέτρηση του αριθµού των εσωτερικών κόµβων
	- Αρκεί µία διάσχιση του δέντρου, π.χ. προδιατεταγµένη
	- Ή θα µπορούσαµε να έχουµε έναν µετρητή που να αυξάνεται σε κάθε εισαγωγή

```
private int countR(Node h) {
  if (h == null) return 0;
 return 1 + \text{countR}(h.1) + \text{countR}(h.r);int count() { return countR(head); }
```
- Απλή επεξεργασία ΔΔΑ µε διάσχιση
	- Παράδειγµα 2: ταξινοµηµένη εκτύπωση
	- Αρκεί να κάνουµε µία ενδοδιατεταγµένη διάσχιση

```
private String toStringR(Node h) {
 if (h == null) return "";
 String s = to String R(h.l);
 s += h.item.toString() + "\n";
 s += toStringR(h.r);
 return s; }
public String toString() { return toStringR(head); }
```
- Μη αναδροµικοί αλγόριθµοι ΔΔΑ
	- Χρήση βρόχου αντί αναδροµής για εισαγωγή
	- Αρχικά έχουµε αναζήτηση και µετά εισαγωγή public void insert(ITEM x) { KEY key =  $x \cdot key()$ ; if (head  $== null$ ) { head = new Node $(x)$ ;

```
 return; }
```

```
Node p = head, q = p;
```

```
while (q := null)
```

```
if (less(key, q.item.key())) { p = q; q = q.1; }
else { p = q; q = q.r; }
```

```
if (less(key, p.item.key())) p.l = new Node(x);
```

```
else p.r = new Node(x);
```
- Τα ΔΔΑ έχουν δοµή παρόµοια µε τη λειτουργία της Quicksort
- Η ρίζα παίζει το ρόλο του pivot της Quicksort
- Όλα τα στοιχεία στο αριστερό υποδέντρο είναι µικρότερα της ρίζας
- Όλα τα στοιχεία στο δεξιό υποδέντρο είναι µεγαλύτερα της ρίζας
- Στη Δυαδική αναζήτηση µε ταξινοµηµένο πίνακα:
- Αναζήτηση: O(logN)
- Εισαγωγή: Ο(Ν) χειρότερη και µέση περίπτωση
- Οι επιδόσεις στα ΔΔΑ εξαρτώνται από το σχήµα του δέντρου (συγκεκριµένα από το ύψος)
	- Το ύψος είναι από lοgN έως N

- Χειρότερη περίπτωση: Ν συγκρίσεις!
	- Δέντρα που εκφυλίζονται σε λίστες
	- Εµφανίζονται όταν τα κλειδιά είναι ήδη ταξινοµηµένα (όπως και στην Quicksort)
	- Εµφανίζονται και σε άλλες διατάξεις των κλειδιών

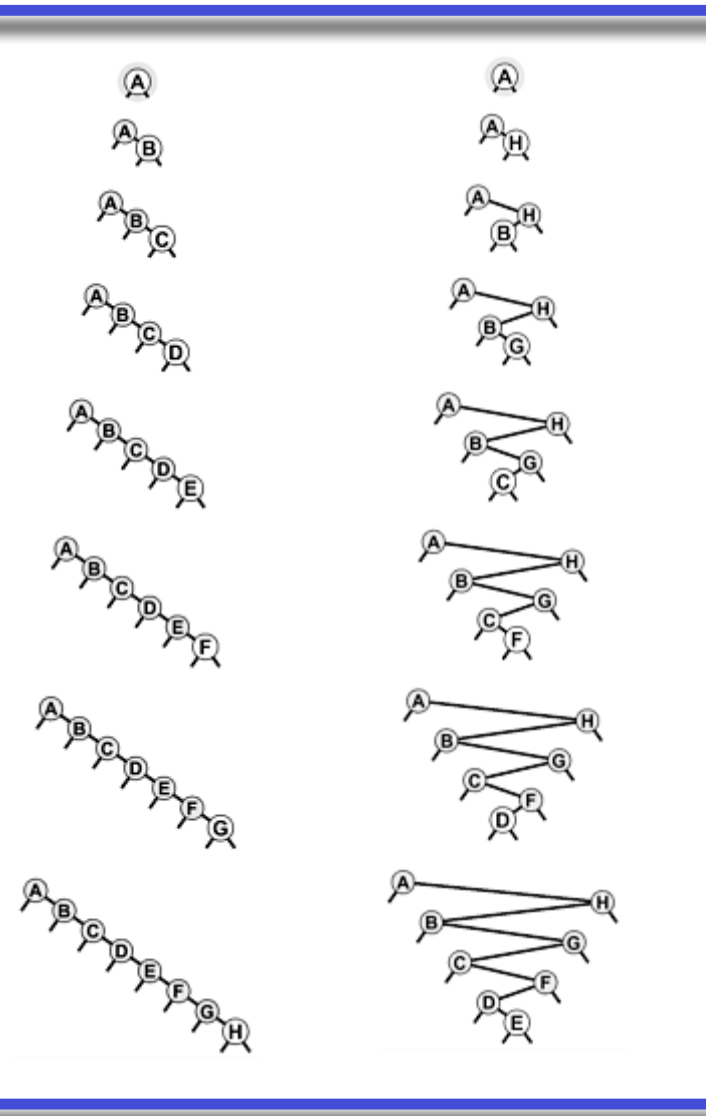

- Όµως κατά µέσο όρο µε τυχαία κλειδιά:
	- 1. Η επιτυχής αναζήτηση απαιτεί 1.39lοgN = Ο(logN) συγκρίσεις
	- Ανάλυση παρόµοια µε αυτή της quicksort
	- Βασισµένη στον υπολογισµό της εσωτερικής διαδροµής του δέντρου
	- Υπενθύµιση: µήκος εσωτερικής διαδροµής: άθροισµά των επιπέδων ολων των εσωτερικών κόµβων
	- Οµοίως ορίζεται το µήκος εξωτερικής διαδροµής
	- Από Κεφ. 5: µήκος εξωτερικής = µήκος εσωτερικής + 2Ν
	- 2. Η ανεπιτυχής αναζήτηση και η εισαγωγή έχουν επίσης ίδιο µέσο κόστος  $1.39 \log N = O(\log N)$
	- Αρκεί να υπολογίσουµε το µέσο µήκος εξωτερικής διαδροµής
	- Έχουµε Ν+1 ισοπίθανους εξωτερικούς κόµβους
	- Κόστος =  $1/(N+1)$  \* (μέσο μήκος εξωτερικής διαδρομής)
	- Κόστος αναζήτησης 39% υψηλότερο από τη δυαδική αναζήτηση
		- Κερδίζουµε όµως σηµαντικά στο κόστος της εισαγωγής!

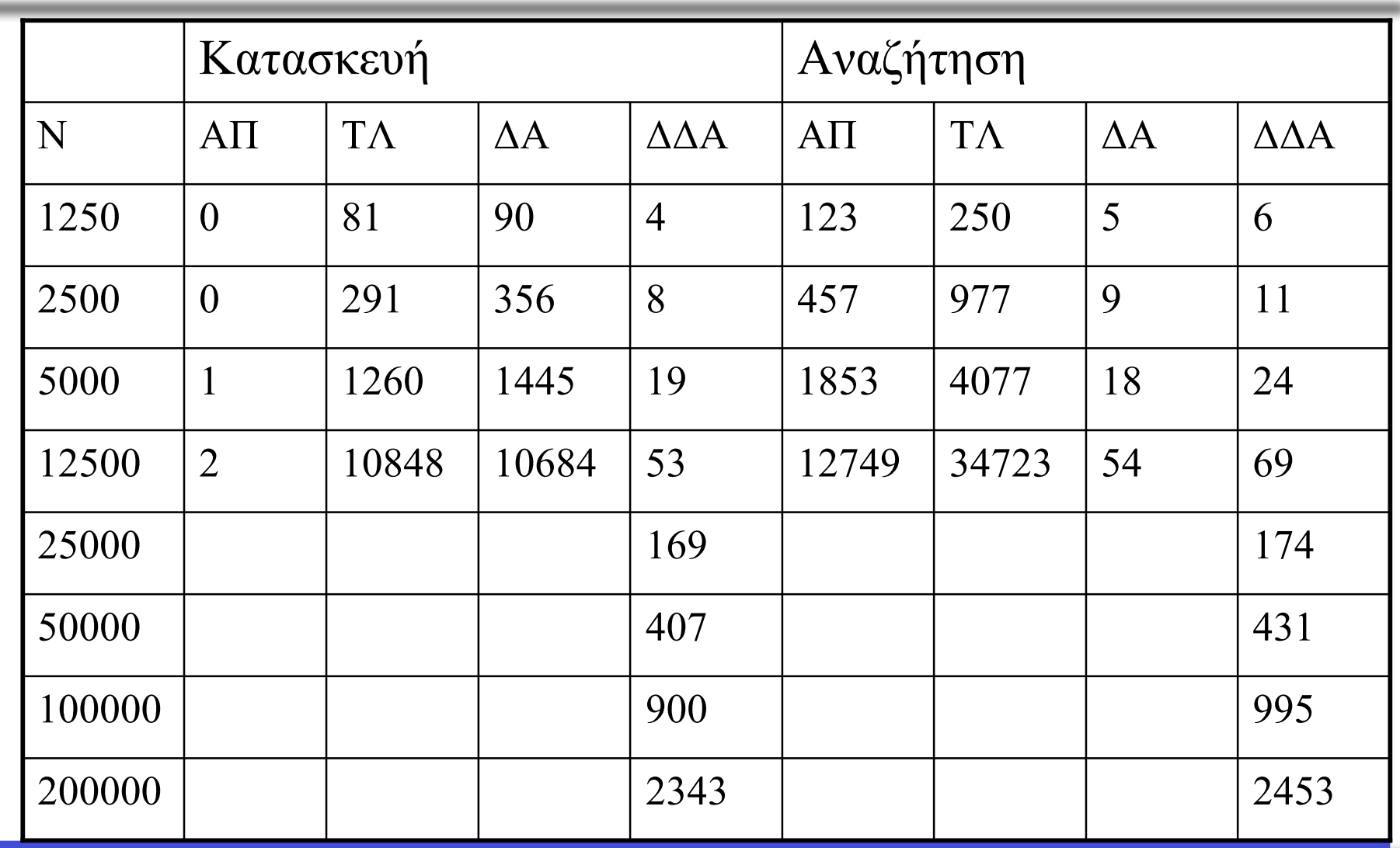

- Η εισαγωγή που είδαµε γίνεται σε εξωτερικό κόµβο
- Πολλές φορές θέλουµε η εισαγωγή να γίνεται στη ρίζα
- Παραδείγµατα:
	- Μία καινούρια σελίδα µπορεί να γίνει γρήγορα δηµοφιλής, οι µηχανές αναζήτησης θα πρέπει να την ανακτούν σχετικά γρήγορα
	- Εµπορικές συναλλαγές στο Internet: καλύτερα να είναι πιο πάνω στο δέντρο οι πιο πρόσφατες συναλλαγές ή οι ενεργές συναλλαγές
- Υλοποίηση εισαγωγής στη ρίζα αντί στα φύλλα
	- Ο νέος κόµβος γίνεται ρίζα
	- Συγκρίνουµε τον νέο κόµβο µε την παλιά ρίζα
	- Μεγαλύτερος: η παλιά ρίζα θα µπει αριστερά του
	- Μικρότερος: η παλιά ρίζα θα µπει δεξιά του
	- Ο νέος κόµβος όµως δεν είναι στο σωστό σηµείο!
		- Μεγαλύτερος: ίσως υπάρχουν µικρότεροι στο δεξί υποδέντρο
		- Μικρότερος: ίσως υπάρχουν μεγαλύτεροι στο αριστερό υποδέντρο
	- Υλοποίηση µε διαδοχικές περιστροφές

- Περιστροφή (Rotation) σε ΔΔΑ
	- Αντιµετάθεση της ρίζας µε ένα από τα παιδιά της
	- Δεξιά περιστροφή: αριστερό παιδί γίνεται ρίζα, η ρίζα πάει στο δεξιό υποδέντρο
	- Δεξιό υποδέντρο του αριστερού παιδιού: πρέπει να γίνει αριστερό υποδέντρο της παλιάς ρίζας
	- Αριστερή περιστροφή: δεξί παιδί γίνεται ρίζα, η ρίζα πάει στο αριστερό υποδέντρο
	- Διατηρεί τη σχετική θέση των κλειδιών των παιδιών

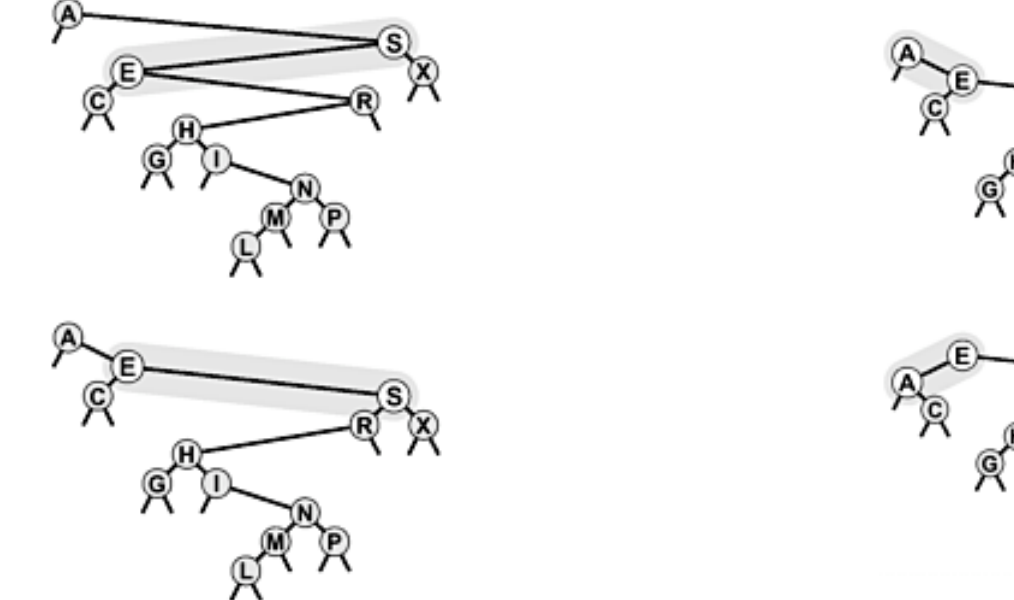

• Δεξιά περιστροφή

```
private Node rotR(Node h) {
```
Node  $x = h.l; h.l = x.r; x.r = h; return x;$ 

• Αριστερή περιστροφή

private Node rotL(Node h) {

Node  $x = h.r$ ;  $h.r = x.l$ ;  $x.l = h$ ; return  $x$ ; }

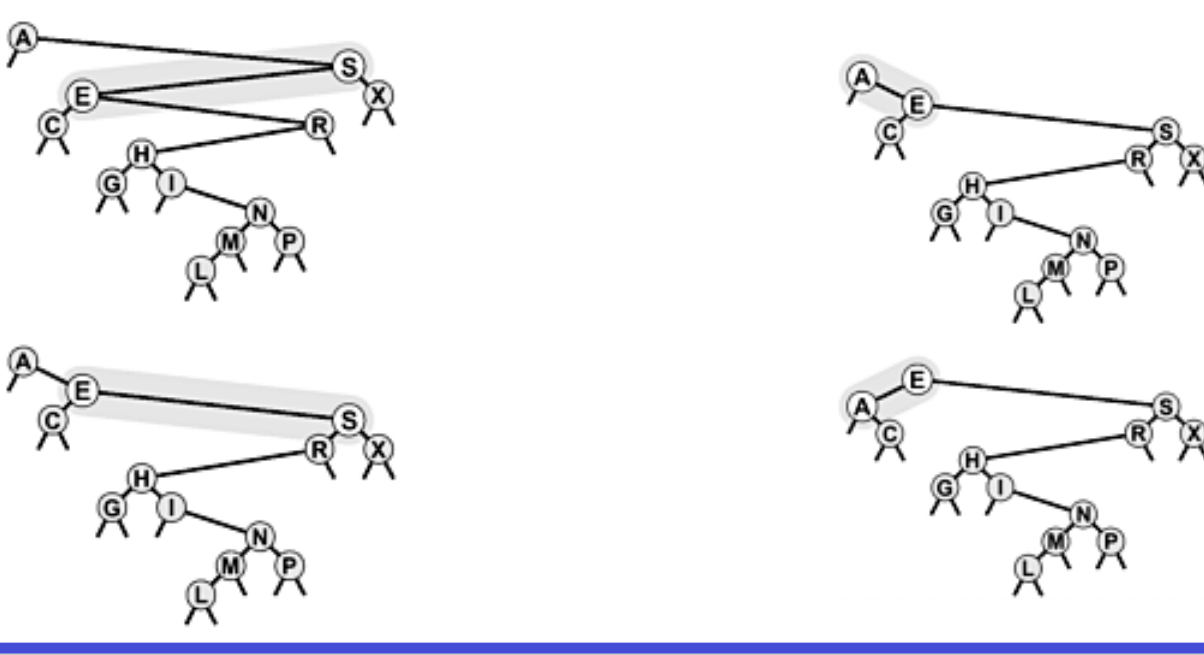

- Υλοποίηση εισαγωγής στη ρίζα
	- Εισάγουµε τον νέο κόµβο στο κατάλληλο υποδέντρο

```
– Ολοκληρώνουµε µε την κατάλληλη περιστροφή
   private Node insertT(Node h, ITEM x) {
     if (h == null) return new Node(x);
     if (less(x.key(), h.item.key())) {
          h.l = insertT(h.l, x);
          h = \text{rotR}(h);else {
          h.r = insertT(h.r, x);h = \text{rotL}(h);return h; }
   public void insert(ITEM x) {
     head = insertT(head, x); }
```
- Πώς λειτουργεί η εισαγωγή στη ρίζα;
	- Αρχικά κατεβαίνουµε µέχρι τα φύλλα
	- Εισάγουµε το κλειδί στο σωστό σηµείο
	- Κάθε περιστροφή το κάνει ρίζα υποδέντρου
		- Αν µπήκε στο αριστερό υποδέντρο, δεξιά περιστροφή
		- Αν µπήκε στο δεξί υποδέντρο, αριστερή περιστροφή
	- Τελικά το κλειδί φτάνει µέχρι τη ρίζα
	- Παράδειγµα: εισαγωγή του G
- Ιδιότητες εισαγωγής στη ρίζα
	- Οι πιο πρόσφατες εισαγωγές είναι κοντά στη ρίζα
	- Μπορούµε να κάνουµε το ίδιο και στις αναζητήσεις
		- Εντοπίζουμε το κλειδί και μετά το φέρνουμε στη ρίζα
		- Οι πιο πρόσφατες αναζητήσεις είναι κοντά στη ρίζα

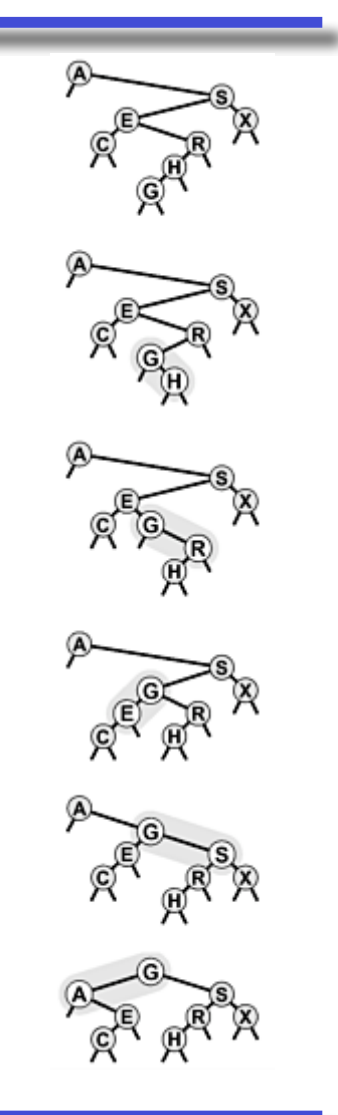

Παράδειγµα κατασκευής Δυαδικού Δέντρου Αναζήτησης µε διαδοχικές εισαγωγές στη ρίζα:

Εισαγωγή των **A S E R C H I N G X M P L**

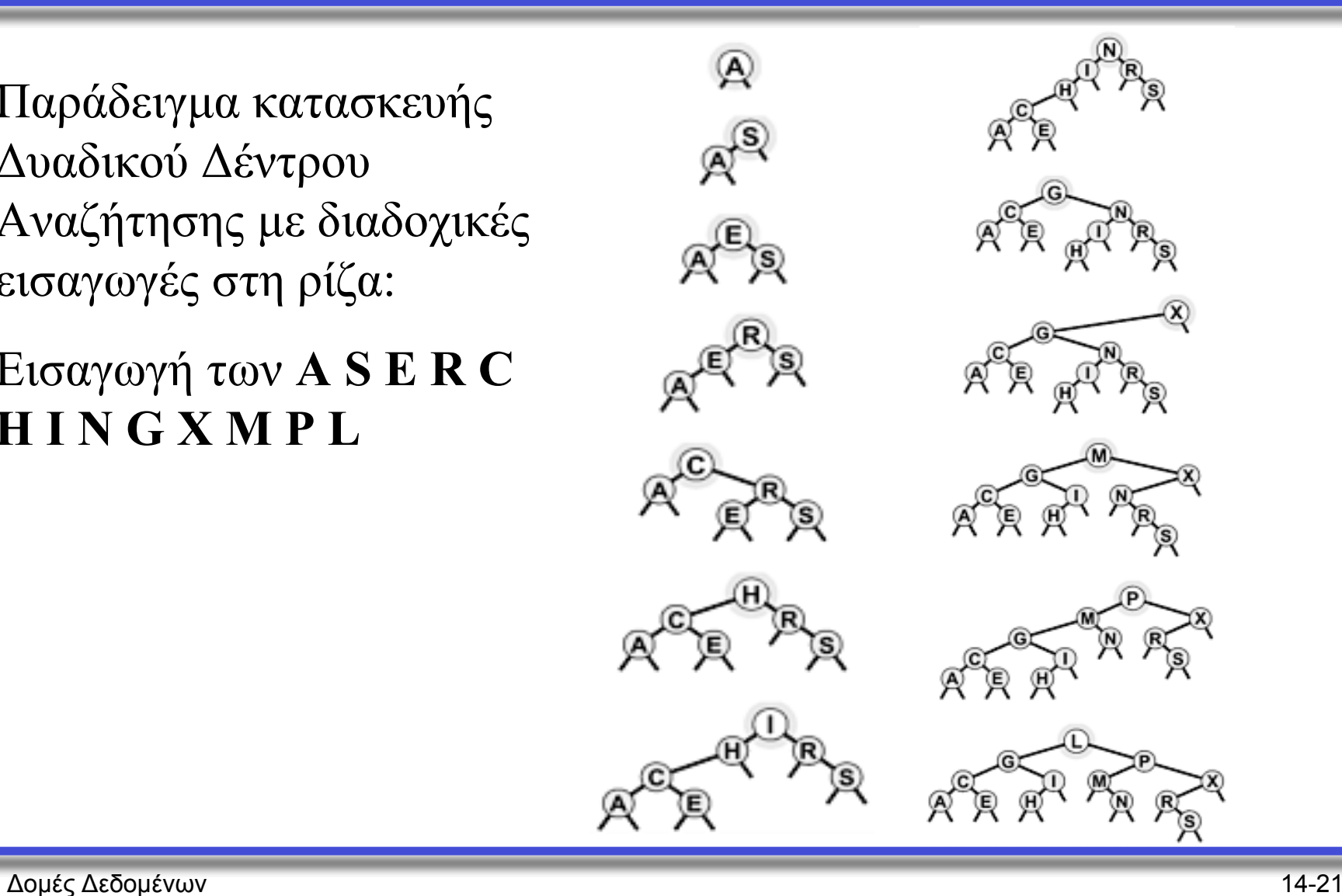

#### Υλοποιήσεις άλλων λειτουργιών

- Επιλογή k-οστού µικρότερου κόµβου
	- Μετράµε τους κόµβους ανά υποδέντρο
	- Απαιτεί ύπαρξη µετρητή σε κάθε κόµβο: µετρά πόσους κόµβους έχει το υποδέντρο µε ρίζα τον κόµβο
		- Η εισαγωγή και η αφαίρεση πρέπει να ενημερώνουν τον μετρητή!
	- Έστω ότι το αριστερό υποδέντρο έχει t κλειδιά
		- Αν k<t ψάξε το k-οστό κλειδί στα αριστερά

```
• Αν k>t ψάξε το (k-t-1)-οστό κλειδί στα δεξιά
private ITEM selectR(Node h, int k) {
//για το k-οστό το όρισμα πρέπει να είναι k-1
  if (h == null) return null;
  int t = (h.l == null) ? 0 : h.l.N; /* πεδίο Ν σε κάθε
 κόμβο δηλώνει το μέγεθος του υποδέντρου με ρίζα τον
 κόμβο*/
 if (t > k) return selectR(h.l, k);
  if (t < k) return selectR(h.r, k-t-1);
 return h.item; }
ITEM select(int k) { return selectR(head, k); }
```